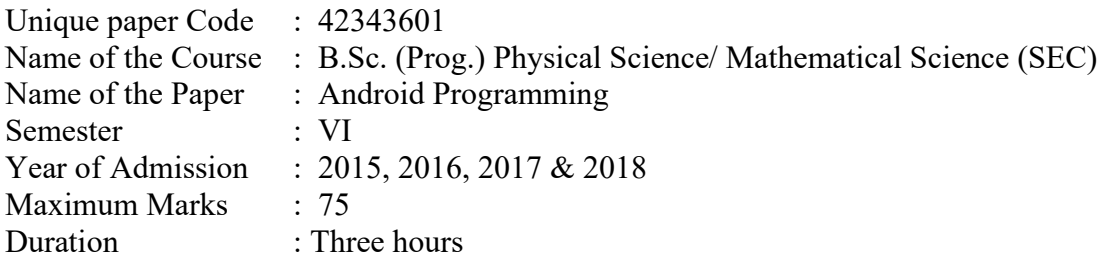

## Instructions for candidates:

Attempt any four questions. All questions carry equal marks.

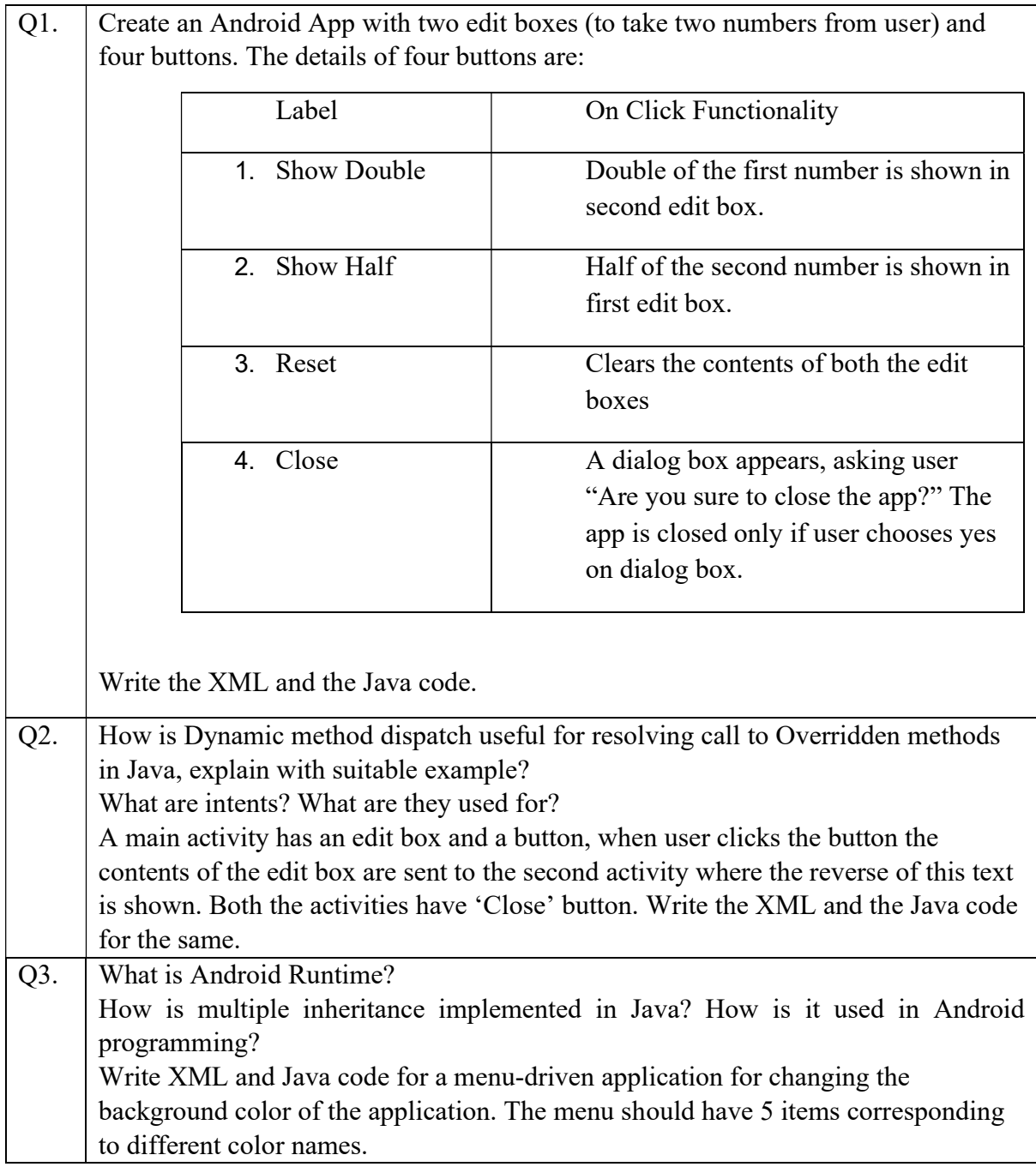

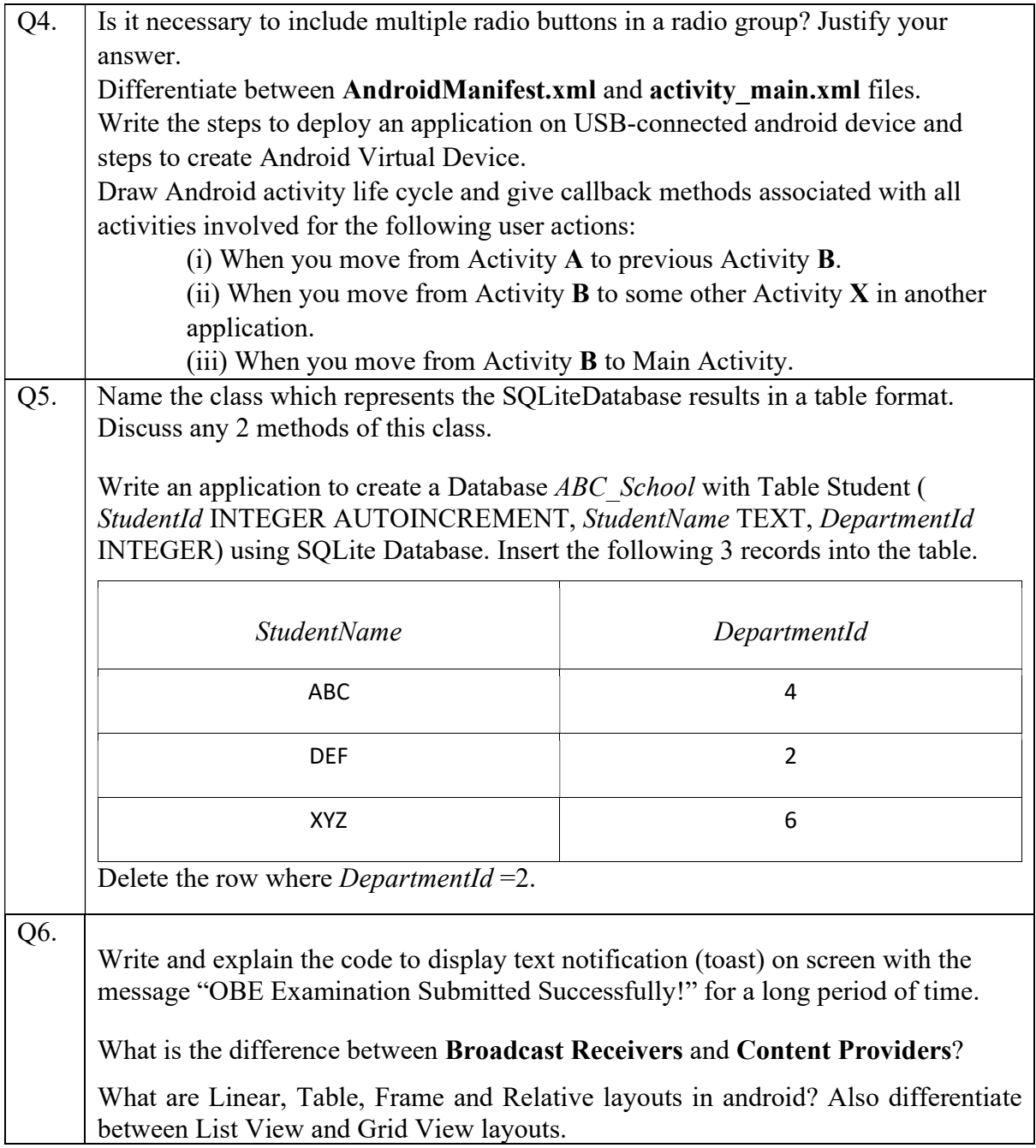